## **AUX-UNI01/02 – USB-AUX Adapter**

Der USB-AUX Adapter ist mit zwei verschiedenen Mikrochips ausgestattet und kann je nach Fahrzeugelektronik in einem A-Modus und einem B-Modus verwendet werden.

## Umschalten der Modi

- 1. Den USB-AUX Adapter in die USB-Buchse des Fahrzeugs oder eines PCs stecken und die LED im Inneren der freien Klinkenbuchse suchen. Während der Überprüfung des Modus darf keine Audioquelle angesteckt sein! Die versteckte LED sollte nach USB Anschluss ein oder zweimal blinken.
- 2. Der Modus wird umgeschaltet indem mit einer Nadel für 2-3 Sekunden der interne Taster durch die kleine Öffnung auf der linken Seite gedrückt wird. Nicht versehentlich die andere Seite mit 2 Öffnungen benutzen! Versteckte LED blinkt zur Bestätigung: **1X** beim Wechsel von Modus B auf **A**

**2X** beim Wechsel von Modus A auf **B**

3. Danach muss der Adapter abgesteckt und wieder angeschlossen werden. Zur<br>Überprüfung das Fahrzeug neu starten. Überprüfung das Fahrzeug neu starten.

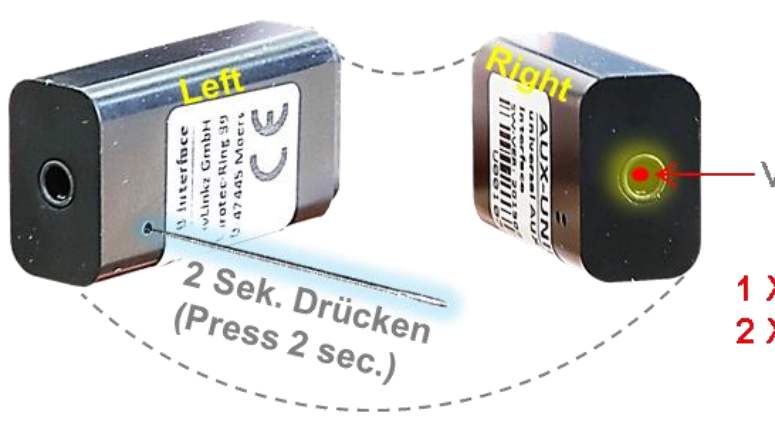

**AUX-UNI01/02 – USB-AUX adapter**

In Ausnahmefällen ist das Universiteit<br>der Modi im Fahrzeug nicht erfolgreich der Modi im Fahrzeug nicht einergreiser<br>(dauerhaftes Blinken der LED). In diesem (dauerhaftes Blinken der LED), mann<br>Fall muss die Modi Umschaltung am PC<br>Fall muss die Modi Umschaltung am PC uss die Moditomsen.<br>Vorgenommen werden.

Versteckte LED (Hidden LED)

1 X flash = mode  $A$  $2 X$  flash = mode B

SIT - mode B<br>Exceptionally, the switching of modes<br>Exceptionally, the switching of modes xceptionally, the switching of<br>may not succeed in all vehicles<br>may not sufficing of LED). In this may not succeed in all venicles<br>(permanent blinking of LED). In this (permanent blinking of LLD);<br>case, the mode adjustment by PC<br>case, the modtion is required. e, the mode adjustment.<br>connection is required.

The USB-AUX adapter is equipped with two different microchips which support an A mode and a B mode, depending on the vehicle's electronic.

## **Switching the modes**

- 1. Plug the USB-AUX adapter into the vehicle's or a PC 's USB socket and locate the LED inside the non-connected jack socket. While checking the mode, no audio source must be connected to the jack bush! Right after the USB connection, the hidden LED should flash once or twice.
- 2. To switch the mode, press the internal push-button for 2-3 seconds with a needle pin through the small hole on the left. Don't accidentally use the other side with 2 holes! To confirm, the hidden LED flashes: **1X** when changing from mode B to **A**

**2X** when changing from mode A to **B**

3. Disconnect and reconnect the adapter. Restart the car to check.